# **Pilot Log Anonymization in GlideinMonitor**

# **Methods**

## **Results**

# Script integrated into GlideinMonitor for further testing

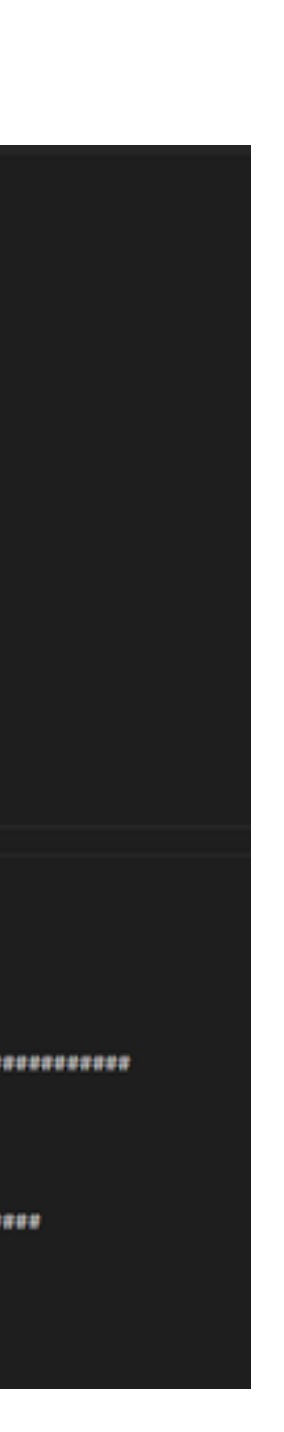

# **Acknowledgements**

Thank you to my supervisor Marco Mambelli, the GlideinWMS team, and my SIST Mentoring team for consistently making me feel welcome and heard. Thank you for the belief in my skill set and the time you dedicated towards helping me grow that set. In addition to that, thank you Fermilab for the amazing opportunity you provided to me and the other interns this

**ENE Fermilab (ENERGY** 

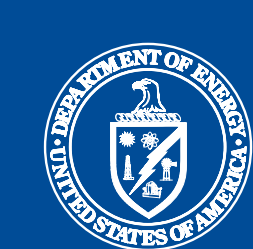

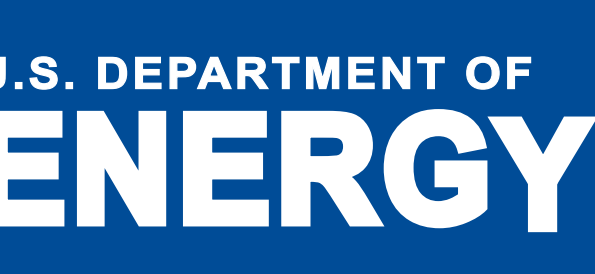

summer.

## **Introduction**

GlideinWMS is a pilot-based resource provisioning tool for distributing HTCondor

- Provides reliable and uniform virtual clusters
- Provisions computers to run scientific computations (analysis, simulations, reconstructions etc.)

# **Problem**

# **GlideinMonitor**

# **Objective**

Identified what the personal information was and then cross referenced files to ensure there was a consistent reference for this information in order to search and retrieve it.

ef findEmail(filename): #CONDOR SPECIFIC finds and returns user email (before @symbol)  $\ln s =$ with open(filename, 'rb', 0) as file, \ mmap.mmap(file.fileno(), 0, access=mmap.ACCESS\_READ) as s: if  $s.find(b'x509UsePProxyEmail')$  != -1:  $x = s.find(b'x509UsePProxyEmail')$ end =  $s.find(b'\mathscr{A}',x)$ lis =  $(((s[x: end].split(b'-'))[1].decode("utf-8"))$ .replace('"', '')).replace(' ', ' return lis

Web application to view GlideinWMS's log files

- User interface tool
- Useful for quick searches and decoding log content
- Contains an efficient, managed archive of log files

#### Factory Monitoring Job View Filters below after the data in the table

GWMS Factory Job Logs Home

| Click search once you have narrowed the query |                           |                    |                           |                                                                                                  |          |  |
|-----------------------------------------------|---------------------------|--------------------|---------------------------|--------------------------------------------------------------------------------------------------|----------|--|
| Timestamp From                                |                           | Timestamp To       |                           | Entry Name                                                                                       |          |  |
|                                               | 崖<br>價                    | 08/13/2019 1:47 AM | 目<br>×                    | entry_HCC_US_Omaha_os *                                                                          |          |  |
| Search.<br>Print,<br><b>Excel</b><br>Copy     |                           |                    |                           | entry_HCC_US_Omaha_crane_gpu<br>entry_ITB_PC_CE2_mc4<br>entry_ITE_PC_HTCE1<br>entry, Lucille, CE | w.<br>÷. |  |
| Show to a entries                             |                           |                    |                           | entry_ITB_PC_OE2                                                                                 | v.       |  |
| <b>Job4D</b><br>Filip Silen<br>Timestamp      | a se                      | FrontendUsername   | InstanceMana              | H.<br>EntryName<br><b>The Co</b>                                                                 | Maste    |  |
| job.100.0<br>18061                            | 2015-11-05709:28:13-06:00 | user_frontend      | glidein_glactory_instance | entry_HCC_US_Omaha_crane_gou                                                                     | False    |  |
| 18031<br><b>Relations</b>                     | 2015-11-05709:43:31-06:00 | user. fromtend     | glidein_glactory_instance | entry_HCC_US_Omaha_crane_gou                                                                     | False    |  |
| 18027<br>job.102.0                            | 2015-11-05709:59:38-06:00 | user frontend      | glidein glactory instance | entry HCC US Omaha crane gou                                                                     | False    |  |
| job.103.0<br>18011                            | 2015-11-05T10:09:37-06:00 | user_frontend      | glidein glactory instance | entry_HCC_US_Omaha_crane_gpu                                                                     | False    |  |
| job.104.0<br>o                                | 2015-11-05710:09:37-06:00 | user_fromerid      | glidein_gfactory_instance | entry_HCC_US_Omaha_crane_gou                                                                     | False    |  |

*Figure 1 – GlideinMonitor Homescreen*

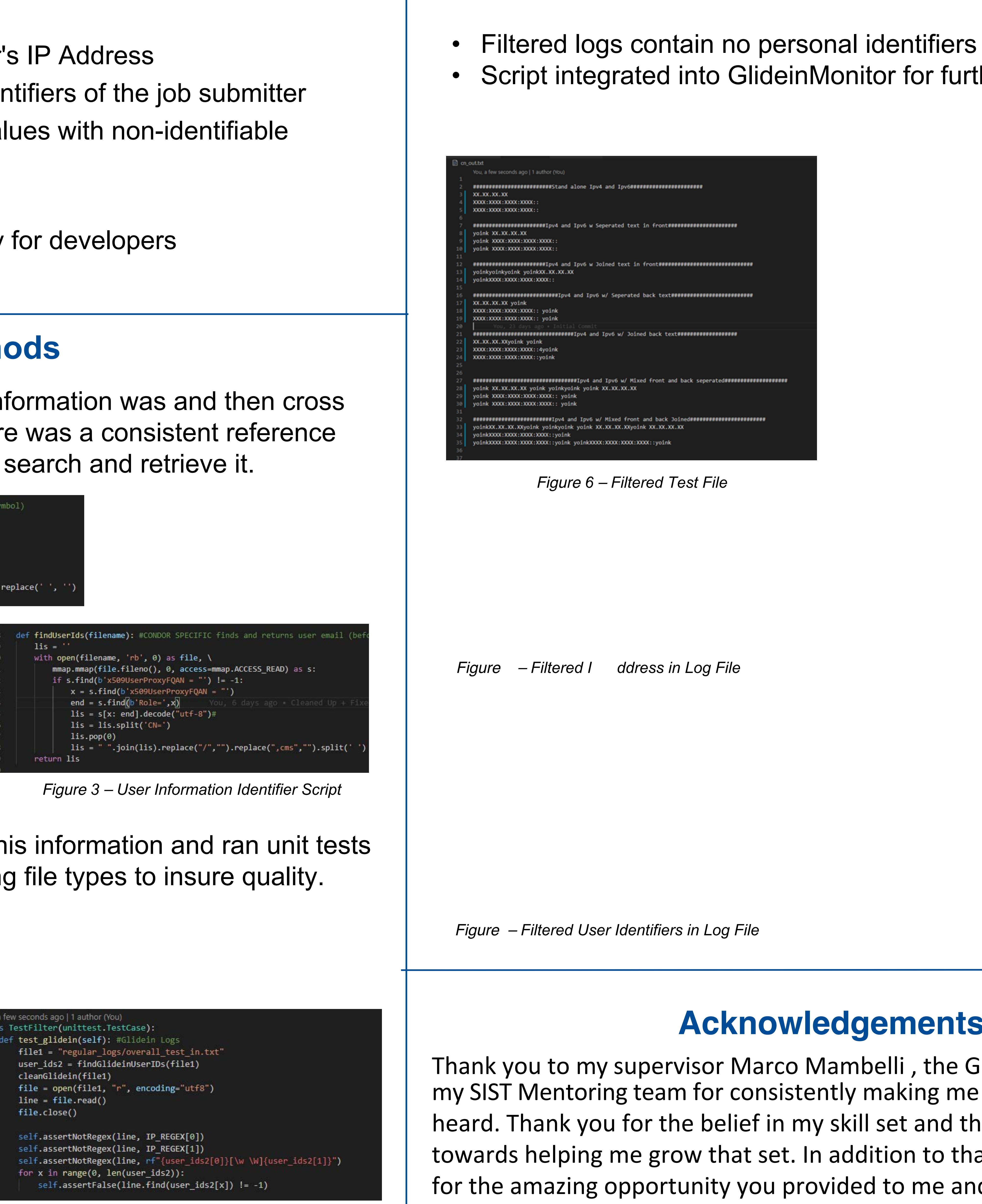

#### Create a script that:

- Locates the job submitter's IP Address
- Locates any personal identifiers of the job submitter
- Filters/Replaces those values with non-identifiable information

#### In order to:

- Increase log use diversity for developers
- Protect user information.

• Log files contain sensitive information that makes the logs less secure and decreases the ease of distribution amongst developers.

GIUD atač

# Mirica Yancey, Valparaiso University – SIST Intern

• Created a method to replace this information and ran unit tests against multiples files of varying file types to insure quality.

#### *Figure 2 – Email Identifier Script*

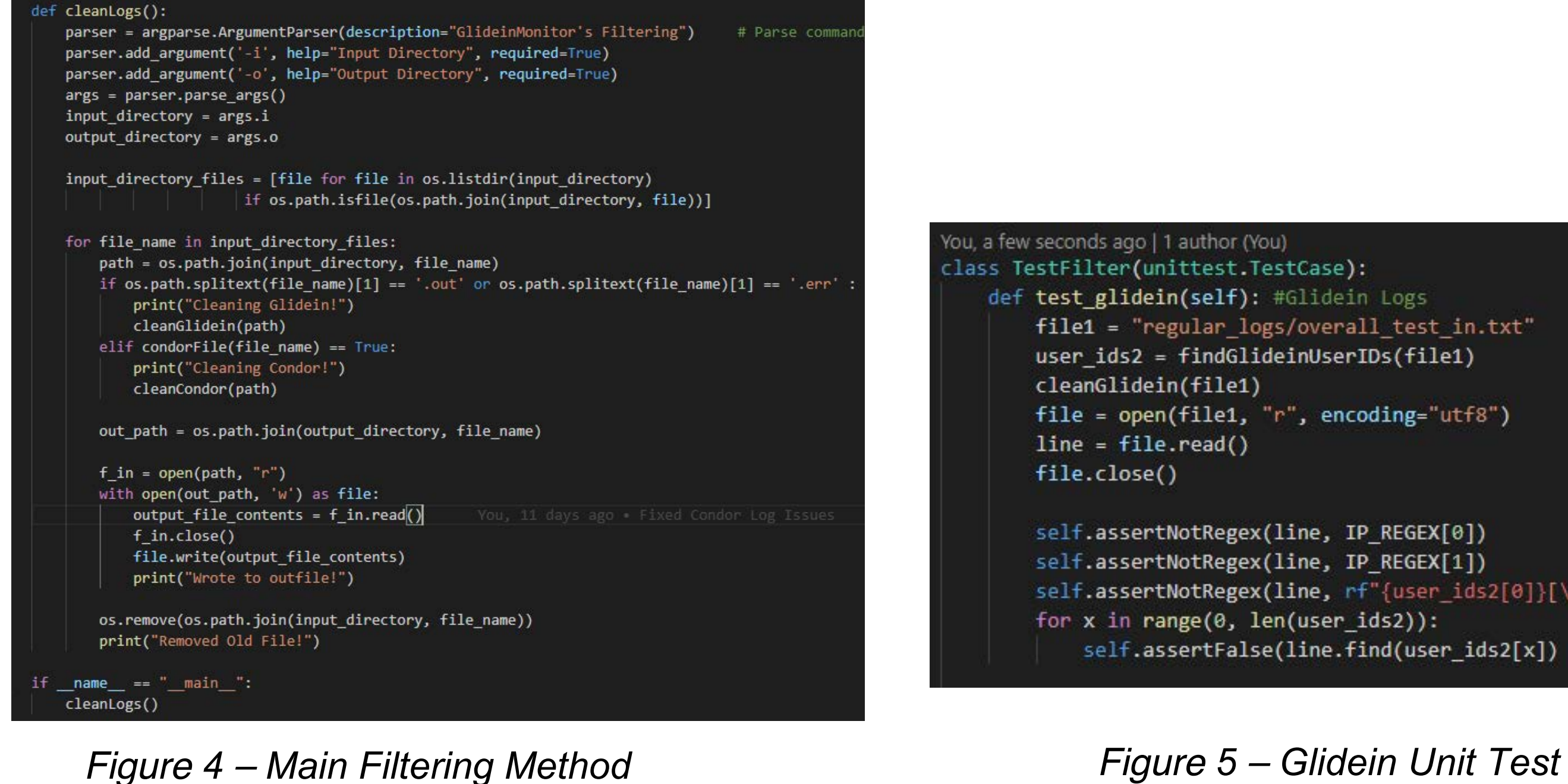

| You, a few seconds ago   1 author (You) |
|-----------------------------------------|
| class TestFilter(unittest.TestCase):    |
| def test glidein(self): #Glidein Lo     |
| $file1 = "regular logs/overall t$       |
| user $ids2 = findGlideinUserIDS($       |
| cleanGlidein(file1)                     |
| $file = open(file1, "r", encoding$      |
| $line = file.read()$                    |
| file.close()                            |
| self.assertNotRegex(line, IP RE         |
| self.assertNotRegex(line, IP RE         |
| self.assertNotRegex(line, rf"{u         |
| for x in range(0, len(user ids2         |
| self.assertFalse(line.find(             |

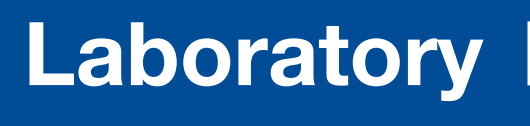

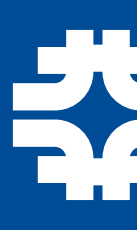